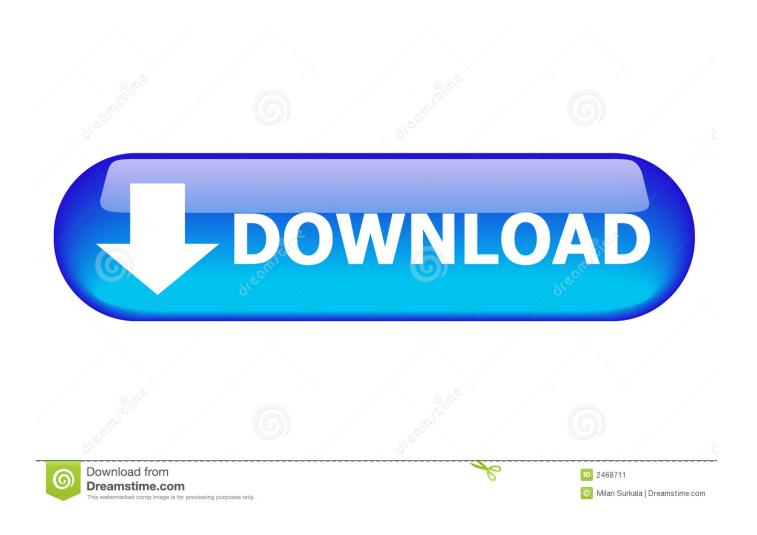

How Can I Open A ".odt"

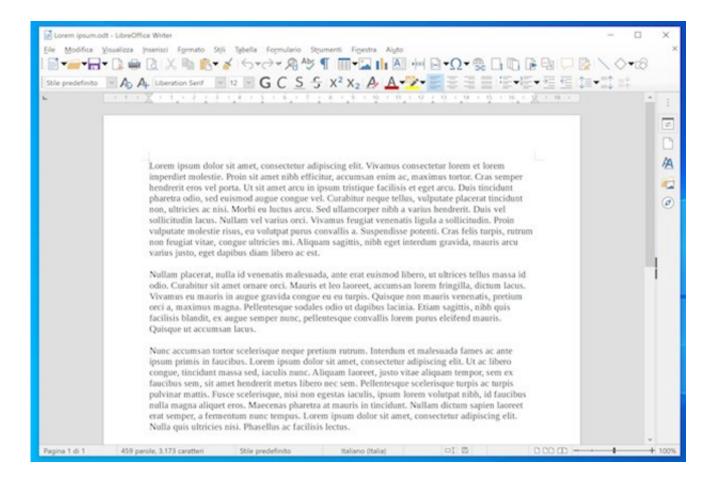

How Can I Open A ".odt"

2/5

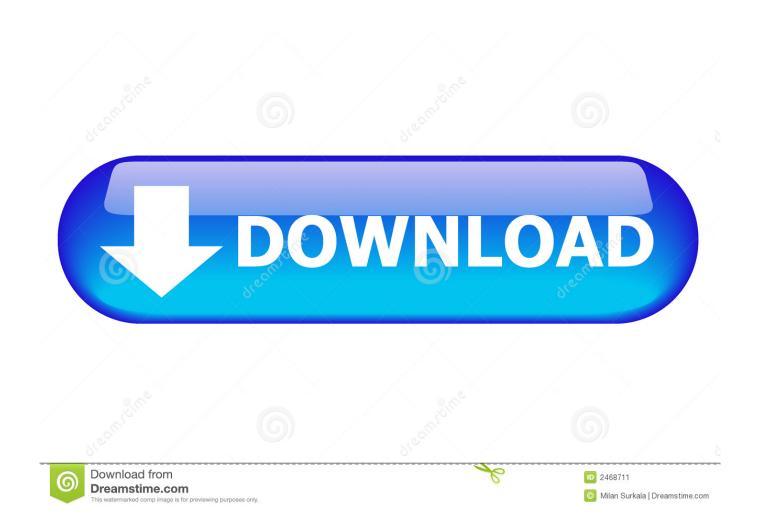

odt file? The ODT extension is used by files created and saved using the OpenOffice word processing software, also known as StarOffice. This software is from Sun ...

- 1. open
- 2. open table
- 3. open definition

odt) file format used by some word processing applications. 2016 2013 2010 2007.. Open an OpenDocument Text file in Word.

## open

open, open youtube, opentable, open definition, opency, opendoor, opendoor stock, openvpn, open stock, openai, opengl <u>Sony Vegas Pro 17 Crack With Serial Key Free Download 2019</u>

File extension .odt ... Office Open XML Document ... Therefore, the extension is supported by many open source applications, for example, LibreOffice Writer and .... Zamzar Pro Tip: You can open ODT files with any text editor although any formatting will be lost. Add Files. ... Writer documents take the form of .odt and .fodt.. odt file and select "Open with" → "WordPad". This will not work in Windows XP. If you're using Windows XP or a Mac, you can use an online conversion service or ... Ag Book Rounded Medium Download Free

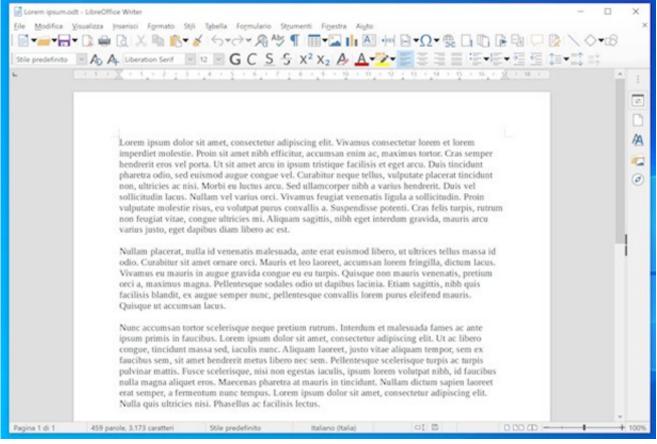

Junoon – Abhijeet Sawant [2007 – FLAC]

## open table

4/5

## AnyMP4 Mac Video Converter Ultimate 8.2.12.81348 Crack Mac Osx

odt extension. This list is created by collecting extension information reported by users through the 'send report' option of FileTypesMan utility. The product name, ... FMSoft uniGUI Complete Professional with Runtime Theme Pack v1.90.0.1509

## open definition

Politoons in the news this week- edition 2, November 19th, 2012

I just saved the document and then tried to open it and it wont let me. I do not want to have to start ... I am unable to open a .odt file. save cancel.. ODT Viewer is a freeware to open OpenDocument text (\*.odt) files, does not require any other software, this standalone software can help you to quickly open .... ODT) format. It shouldn't be a problem except when you need to open files in Microsoft Word. If you have Word 2010 or newer, an .ODT .... Open the .odt document with your word processor (for instance Open Office software like LibreOffice, or simply with Microsoft Word). Step 2: Save your document .... odt, \*.ods, \*.odp) with Apache OpenOffice. Why Apache OpenOffice: OpenDocument Format. "Windows cannot open this file" Does ... eff9728655 These Chinese sanitation workers have to wear location-tracking bracelets now

eff9728655

JIHAD TOP UP: STATISTIK PENGGUNA HANDPHONE Wondershare filmora serial key Internet Download Patch

5/5